# M290-25

# **CHARACTERISTICS**

| Microprocessor         | INTEL 80286                                                                                                    |                                                                                                    |
|------------------------|----------------------------------------------------------------------------------------------------|----------------------------------------------------------------------------------------------------|
| Clock                  | 20 MHz                                                                                                    |                                                                                                    |
| Architecture           | XT/AT with 32                                                                                                    | 2-bit addessing                                                                                                    |
| Memory                 |                                                                                                    | o 17 MB on the motherboard<br>1 MB, two 256 KB x 18 bit<br>memory chips soldered<br>On memory expansion board.<br>2 sockets in which SIMM<br>modules can be installed:<br>1 M x 9 EXM 25-532 (2 MB)<br>4 M x 9 EXM 26-809 (8 MB)<br>Same as bank 2 |
| Memory access          | 80 ns                                                                                                    |                                                                                                    |
| Coprocessor            | 20 MHz 8028                                                                                                    | 7                                                                                                    |
| Floppy Disk            | 1.2 MB 5,25"<br>1.44 MB 3,5"<br>1.44 MB 3,5"<br>1.44 MB 3,5"                                                                    | Panasonic JU 475-3 C20<br>Panasonic JU 475-4 C20<br>Panasonic JU257 A 293<br>Panasonic JU257 A 294<br>Sony MP-F17W - 86<br>YE DATA YD-702B-6049B                                                                                                   |
| Hard Disk              | 40 MB W.D. A<br>40 MB CONN<br>40 MB CONN<br>40 MB QUAN<br>85 MB W.D. G<br>85 MB CONN<br>85 MB QUAN<br>120 MB CON<br>120 MB W.D. | IER CP3044 IER CP3046F ITUM Pioneer ELS42 AT Caviar 280 IER CP30084E ITUM Pioneer ELS85 AT NER CP30126                                                                                                    |
| Streaming Tape         | 120 MB <b>STU</b>                                                                                                    | 38-120 with floppy interface                                                                                                    |
| Slots                  | Three 16-bit of BUS board                                                                                                    | connectors on the expansion                                                                                                    |
| Video adapter          | VGA-compati                                                                                                    | ble integrated on motherboard                                                                                                    |
| HDU and FDU controller | Floppy disk c                                                                                                    | motherboard<br>ontroller: National<br>erface: MSI buffers and logic                                                                                                    |
| Mouse                  | PS/2- and AT                                                                                                    | -compatible                                                                                                    |
| Keyboard               | 101/102-key                                                                                                    | ANK 26-101, ANK 26-102                                                                                                    |

| MOTHERBO                   | DARD    |
|----------------------------|---------|
| BA 08                      | 1 MB    |
| BIOS                       |         |
| Latest level:<br>Rev. 2.01 |         |
| EXPANSION                  | N BUS   |
| -                          |         |
| DOWED SH                   | DDI V   |
| POWER SU                   | PPLY    |
| 220 V                      |         |
| MOUSE AN                   | _       |
| -                          | DOARD   |
| MEMORY                     |         |
| EXPANSION                  | N ROARD |
| -                          |         |
|                            |         |
| HDU LED B                  | OARD    |
| M203                       |         |
|                            |         |

32

# **MOTHERBOARD**

|       | LEVEL   | D.R.S.<br>CODE | ROM BIOS  | NOTES                                                                                                    |
|-------|---------|----------------|-----------|----------------------------------------------------------------------------------------------------|
|       | Nasc.   | 612558T        | Rev. 1.04 | Motherboard with 1 MB memory.                                                                                                    |
| BA-08 | Lev. 01 |                | Rev. 2.00 | New topcat chip set (82C320A - 82C331A). This implies the addition of a 2 KOhm 1/4 W pull-up resistor R301 at location U 27, between CPU pins 5 and 62.                                                                                                    |
|       | Lev. 02 |                | Rev. 2.01 | <ul> <li>New BIOS to solve the following problems:         <ul> <li>Random system crashes</li> <li>No system bootstrapping</li> <li>Incorrect management of the S-RAM board and of the A20 GATE signal</li> <li>New hard disk table</li> </ul> </li> <li>Video controller WD90C11 has been replaced by the equivalent controller WD90C11A-LR.</li> </ul> |
|       | Lev. 03 |                | Rev. 2.01 | The new WD90C11-LR video controller replaces the WD90C11.                                                                                                    |
|       | Lev. 04 |                | Rev. 2.01 | The new ICS90C61 VGA clock generator replaces the WD90C61.                                                                                                    |

# **KEYBOARD AND MOUSE INTERFACE BOARD**

| LEVEL | D.R.S.<br>CODE | NOTES                                                                               |
|-------|----------------|-------------------------------------------------------------------------------------|
| Nasc. | 731143V        | Integrating: Lithium batteries Interface connectors for keyboard and mouse CMOS RAM |

# LED HARD DISK BOARD

|      | LEVEL   | D.R.S.<br>CODE | NOTES                       |
|------|---------|----------------|-----------------------------|
|      | Nasc.   | 059135X        |                             |
| M203 | Lev. 02 |                | The DIODE has been replaced |

32-2 M290-25

32

### **MOTHERBOARD INTEGRATED CONTROLLERS**

| MOTHERBOARD | INTEGRATED CONTROLLERS                                                                                  |                                                                                                    |
|-------------|----------------------------------------------------------------------------------------------------|----------------------------------------------------------------------------------------------------|
| BA-08       | 80286 CPU<br>Soket for i387S<br>8042<br>WD90C11<br>87C310<br>NATIONAL<br>MSI buffer<br>27C010<br>TOPCAT | 20 MHz microprocessor  X numeric coprocessor Keyboard and mouse controller V.G.A. video controller Serial and parallel port controller Floppy disk controller Intelligent hard disk interface BIOS Eprom System controller 82C320 BUS controller 82C331 |

### **BOARDS**

**FUNCTION** DESCRIPTION D.R.S. CODE **CHARACTERISTICS** CPU sytem board BA-08 1 MB 413251T 220 V Power supply 413079S **BUS** Adapter board 029231Z Memory expansion board 059189E Keyboard and mouse board 030055Z Hard disk LED board 059135X

#### **USER DISKETTE**

| LEVEL     | COMPATIBILITY |
|-----------|---------------|
| Rel. 1.89 | -             |

# SYSTEM TEST

| LEVEL     | COMPATIBILITY |
|-----------|---------------|
| Rev. 2.06 | -             |

#### **POWER SUPPLY UNIT**

| POWER SUPPLY | LEVEL   | DESCRIPTION                                                            |
|--------------|---------|------------------------------------------------------------------------|
| 220 V        | Nasc.   |                                                                        |
|              | Lev. 03 | With this level the power supply was made to comply with Danish norms. |

### **COMPATIBILITY NOTES**

| BOARD OR HW/SW<br>DEVICE | DESCRIPTION |
|--------------------------|-------------|
| -                        | -           |

# **SOFTWARE DRIVERS**

| DRIVER           | NOTES                                        |
|------------------|----------------------------------------------|
| EMS/LIM Ver. 4.0 | For extended and expanded memory management. |

# **BIOS**

| LEVEL     | NOTES                                                                                                    |
|-----------|----------------------------------------------------------------------------------------------------|
| Rev. 2.00 | -                                                                                                    |
| Rev. 2.01 | This release solves the following: - Random system crashes - No system bootstrapping - Incorrect management of the S-ROM board and of the A 20 GATE signal New hard disk table |

# **SOFTWARE COMPATIBILITY**

| OPERATING SYSTEMS                                       | NOTES                                                                  |
|---------------------------------------------------------|------------------------------------------------------------------------|
| IBM DISK Operating System, Ver. 3.30<br>MS-DOS (Compaq) |                                                                        |
| IBM DISK Operating System, Ver. 4.01                    | A formatted DSDD diskette is required during installation on hard disk |
| IBM Operating System/2, Ver. 1.10 and 1.20              | The PS/2 mouse is not acknowledged The PS/2 mouse is not acknowledged  |
| IBM Operating System/2 Extended Edition,                | -                                                                      |
| Ver. 1.10 and 1.20                                      |                                                                        |
| INTERACTIVE 386/ix, Ver. 2.02                           |                                                                        |
| SCO UNIX System V/386, Rev. 3.2                         |                                                                        |
| SCO XENIX 386, Rev. 2.3                                 |                                                                        |
| WINDOWS                                                 |                                                                        |
| GEM/3 Desktop, IBM-PC Ver. 3.02                         | MS-WINDOWS /386 Ver. 2.11                                              |
| MS-WINDOWS /286 Ver. 2.11                               | MS-WINDOWS 3 Ver. 3.0                                                  |

32-4 M290-25

# HARDWARE COMPATIBILITY

| MODEMS                                                                                                    | I/P INTERFACE PRODUCTS                                                                                                    |
|----------------------------------------------------------------------------------------------------|----------------------------------------------------------------------------------------------------|
| Hayes Smart modem 2400B FAXY PC MAXTER FURY 2400 PC MODEM AT&T 2224 CEO MODEM FURY 2400 MAXTER MODEM FURY 2400 TI/MNP Hayes Smart modem 1200 B                                                           | IBM PRINTER ADAPTER (1505200)<br>STB 4-ON THE FLOOR                                                                                                    |
| MULTIPORT                                                                                                    | MOUSE                                                                                                    |
| CHASE AT8 COMPUTONE AT 8 COMPUTONE AT 16 INTEL Bell ICC.6 SPECIALIX SI / 8                                                                                                    | IBM PS/2 Mouse (6450350) IBM PS/2 Mouse Serial Logitech Bus Mouse (PF-3F) Logitech 3 button mouse MS-BUS mouse MS-MOUSE serial                                                                                                    |
| GRAPHIC PRODUCTS                                                                                                    | NETWORK & LAN PRODUCTS                                                                                                    |
| AST VGA plus FASTWRITE 1024i FASTWRITE VGA HERCULES GRAPHICS CARD IBM VGA Adapter MATROX PG - 1281 MAXON MVGA-16 Adapter ORCHID PRODESIGNER VGA PLUS HERCULES INCOLOR CARD (GB222) PARADISE VGA PRO CARD | 10 NET INTERFACE BOARD 200 series 3COM Etherlink adapter 3C501 3COM Etherlink II adapter 3C503 3COM Etherlink plus adapter 3C505 3COM Etherlink plus adapter 3C505 DECNET PCSA adapter IBM PC NETWORK adapter II IBM TOKEN RING 16/4 adapter IBM TOKEN RING adapter II MADGE AT RING NODE adapter MICOM NP1000 adapter NOVELL NE1000 adapter NOVELL NE2000 adapter |
| DISPLAY UNITS                                                                                                    |                                                                                                    |
| IBM enhanced graphics monitor 5151 IBM color graphics monitor 5153 IBM PS/2 Monochrome display 8503 IBM PS/2 color display 8512 IBM PS/2 color display 8513 IBM PS/2 color display 8514 NEC MULTISYNC II | NEC MULTISYNC 2A NEC MULTISYNC 3D NEC MULTISYNC 4D NEC MULTISYNC 5D PHILIPS 7BM749 PHILIPS 9CM082                                                                                                    |

M290-25 32-5

32

### COMPONENTS AND JUMPERS ON THE SYSTEM BOARD

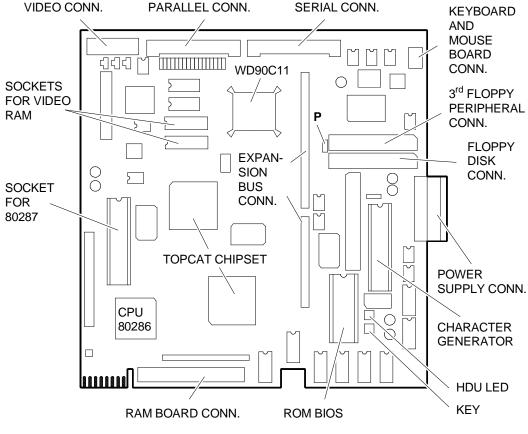

AMD3A

JUMPER P

Position 1-2 Position 2-3 Normal operation Erases the password

#### COMPONENTS AND JUMPERS OF THE KEYBOARD AND MOUSE BOARD

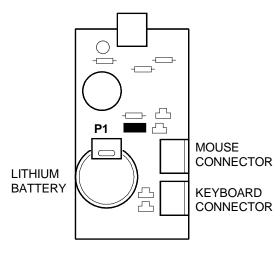

ANG1A

P1 inserted: P1 not inserted: Battery enabled, data present in CMOS RAM Battery disabled, no data in the CMOS RAM

32-6 M290-25

#### **BUILT IN SETUP and EXTENDED SETUP Utilities**

#### **BUILT IN SETUP**

This program, resident in ROM BIOS, allows users to change some of the Personal Computer configuration parameters.

There are two possibilities:

First case: If the information in the CMOS RAM is no longer valid or if the power battery is not charging, the screen will display the BUILT IN SETUP. Users can select the national language version they wish to work in from a choice of 6 languages.

Second case: If the system configuration has been modified, only the icon of the device to be added or changed in the CMOS RAM will be displayed. For instance, after installing a second floppy disk the floppy disk icon will be displayed.

In both cases, this BUILT IN SETUP screen will be displayed automatically, without any operator action.

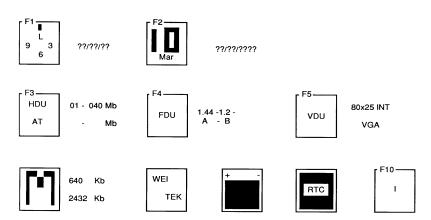

F1 To modify hour, minutes and seconds.

F2 To modify day, month and year.

F3 Press this key to select hard disk type and capacity. Press the space bar until the correct value is displayed. The following table lists the hard disks that can be installed in this system.

| TYPE       | MODEL                                                                                     | CAPACITY | CYL | T  | SECTORS PER TRACK |
|------------|-------------------------------------------------------------------------------------------|----------|-----|----|-------------------|
| 01<br>02 * | W.D. AC 140<br>QUANTUM LPS 52 AT<br>CONNER CP 3044<br>CONNER CP 3046F<br>QUANTUM ELS42 AT | 40 MB    | 980 | 5  | 17                |
| 02<br>04 * | W.D. CAVIAR AC 280<br>CONNER CP 30084E<br>QUANTUM ELS85 AT                                | 85 MB    | 977 | 10 | 17                |
| 03<br>06*  | W.D. AC-2120<br>CONNER CP 30126<br>QUANTUM ELS127 AT                                      | 120 MB   | 762 | 8  | 39                |

Where: T: No. of heads

> CYL: No. of cylinders With BIOS 2.01 (\*)

**F4** Press this key to select capacity of the floppy disk. Three fields will be displayed beside the icon, according to the number of drives (1, 2 or 3) in the system; enter the capacity of the floppy disk installed in the corresponding field.

The line underneath shows the letters A (for one drive only), A - B (for two drives) or A - B - X (for three drives). These are the logic names of the drives.

**NOTE:** To install a floppy interface streaming tape, the data field corresponding to this

unit must not contain any value and the drive must have logic name B associated

with it.

**Numeric coprocessor** 

**F5** Press this key to select video format when the system is switched on.

Memory The information in this field cannot be changed since its only purpose is to

inform the user of system memory capacity. The System or Customer Test diskette will be needed if you wish to change system memory size.

rest districte will be needed if you wish to change system memory size.

This icon is displayed only when the WEITEK coprocessor is installed and is for the information of the user only.

Batteries This icon is displayed only when the system is switched on for the

first time or when the system batteries are not charging.

**Real time clock** This icon blinks when there is a failure of the system's

Real Time Clock.

Language It is possible to select the language in which to have the messages of

the BUILT IN SETUP displayed. There are six languages to choose from.

32-8 M290-25

### **EXTENDED BUILT IN SETUP**

In addition to the BUILT IN SETUP utility, there is another utility called EXTENDED BUILT IN SETUP with which other parameters of the system can be configured. This utility can be called by the operator by pressing the keys SHIFT, CTRL, ALT and DEL at the same time.

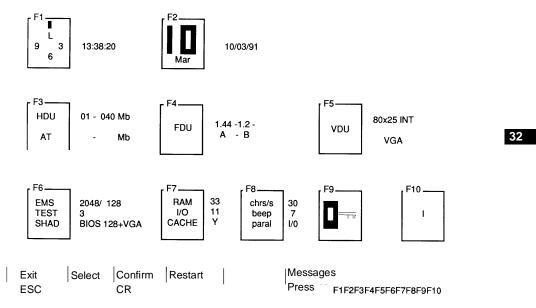

This menu includes all icons of the BUILT IN SETUP and allows the system to be configured as described previously.

The following other configuration parameters have been added:

| F6 | EMS<br>TEST<br>SHAD    | Used to modify capacity of the extended memory and memory expansion. Used to reduce the number of tests made on the system memory during the power-on diagnostics.  Used to assign a quantity of shadow memory to the BIOS and specific areas of memory. |
|----|------------------------|----------------------------------------------------------------------------------------------------|
| F7 | RAM<br>I/O             | Used to modify system speed from the default value of (33 MHz) to 14 MH., Used to modify the system BUS speed from the default value of 11 MHz to the AT standard speed of 8 MHz.                                                                        |
| F8 | CHR/S<br>BEEP<br>PARAL | Used to modify character repeat speed when the associated keys are pressed. This key repeat value is expressed as a number of characters per second.  Used to increase or decrease speaker volume.  Used to change direction of the parallel port.       |
| F9 |                        | The system allows the user to enter a PASSWORD.                                                                                                    |

# **INTERRUPT LEVELS**

| LEVEL | NAME  | CONTROLLER | FUNCTION                              |
|-------|-------|------------|---------------------------------------|
| 1     | NMI   |            | Parity error                          |
| 2     | IRQ0  | 1          | Channel 0 timer OUT                   |
| 3     | IRQ1  | 1          | Keyboard                              |
| 4     | RQ8   | 2          | Real time clock                       |
| 5     | IRQ9  | 2          | Software redirected to INT 0AH (IRQ2) |
| 6     | IRQ10 | 2          | Available                             |
| 7     | IRQ11 | 2          | Available                             |
| 8     | IRQ12 | 2          | Mouse                                 |
| 9     | IRQ13 | 2          | Available                             |
| 10    | IRQ14 | 2          | Hard Disk controller                  |
| 11    | IRQ15 | 2          | Available                             |
| 12    | IRQ3  | 2          | Serial port 2                         |
| 13    | IRQ4  | 1          | Serial port 1                         |
| 14    | IRQ5  | 1          | Parallel port 2                       |
| 15    | IRQ6  | 1          | Floppy Disk controller                |
| 16    | IRQ7  | 1          | Parallel port 1                       |

# I/O ADDRESS MAP

| ADDRESS   | FUNCTION                           | ADDRESS       | FUNCTION                              |
|-----------|------------------------------------|---------------|---------------------------------------|
| 000-00F   | DMA controller 1                   | 2B0-2DF h     | Video control registers               |
| 020-02F h | Interrupt controller 1             | 2E1 h         | Reserved                              |
| 040-05F h | Timer                              | 2E2 h & 2E3 h | Reserved                              |
| 060 h     | Keyboard data controller           | 3F8-2FF h     | COM2 serial port                      |
| 061       | System control port B              | 300-31F h     | Reserved                              |
| 064 h     | Keyboard commands controller       | 360-363 h     | Part low of the address               |
| 070 - 07F | Real time clock, NMI, CMOS RAM     | 364-367 h     | Reserved                              |
| 080-09F h | DMA page registers                 | 368-36B h     | Part high of the address              |
| 0A0-0AF h | Interrupt controller 2             | 36C-36F h     | Reserved                              |
| 0E8-0EF h | I/O control registers              | 378-37F h     | Parallel port 1 (LPT1)                |
| 0F0 h     | Cancels math coprocessor operation | 380-38F h     | SDLC (Synchronous Data Link Control ) |
| 0F1       | Resets the math coprocessor        | 3A0-3AF h     | SDLC (Synchronous Data Link Control   |
| 0A8-0FF h | Math coprocessor                   | 3B0-3BF h     | Video control registers               |
| 1F0-1FF h | Hard disk drive                    | 3C0-3CF h     | Video control registers               |
| 200-20F   | Game port                          | 3D0-3DF h     | Video control registers               |
| 21F h     | Audio communications adapter       | 3F0-3F7       | Hard disk controller                  |
| 278-27F h | Parallel port 2 (LPT2)             | 3F8-3FF       | Serial port 1 (COM1)                  |

32-10 M290-25

# SYSTEM MEMORY MAP

| ADDRESS           | FUNCTION                                                         |
|-------------------|------------------------------------------------------------------|
| 000000 - 0003FF h | Interrupt vectors                                                |
| 000400 - 005FF h  | ROM BIOS data area                                               |
| 000700 - 09FFFF h | Portion of the resident MS-DOS operating system and program area |
| 0A0000 - 0BFFFF h | Video buffer                                                     |
| 0C0000 - 0DFFFF h | Available for optional ROM                                       |
| 0E0000 - 0EFFFF h | Video BIOS                                                       |
| 0F0000 - 0FFFFF h | System BIOS                                                      |

32